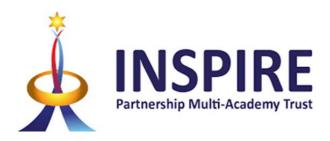

# **Curriculum Aims and Overview Computing**

The study of computing is a necessity in our ever- changing world where digital technology is improving at an increasing rate.

Technologies such as artificial intelligence, automation and robotics are changing the way that we live, work and socialise. We recognise the vital role that we as educators play in teaching young people the skills they'll need to thrive in a digital future, through the national computing curriculum.

The computing curriculum offers powerful benefits for young people. Early use of digital technology improves children's language skills and promotes social development and creativity. Having a deeper understanding of computing also helps students to be better equipped when tackling maths, science and engineering problems in STEM classes.

Socially, the computing curriculum offers a step-up to the 20% of students in the UK who don't have access to an internet-connected device at home for learning, and the 10% of UK households who still do not have internet access. Digital and computing skills are more important now than ever. Digital skills are a universal requirement in the job market and data developing digital skills makes career progression more likely, unlocks more opportunities and ultimately increases social mobility.

### **Scope and Sequencing**

Computing has deep links with mathematics, science and design and technology, and provides insights into both natural and artificial systems. The core of computing is computer science, in which pupils are taught the principles of information and computation, how digital systems work and how to put this knowledge to use through programming. Building on this knowledge and understanding, pupils are equipped to use information technology to create programs, systems and a range of content. Computing also ensures that pupils become digitally literate – able to use, and express themselves and develop their ideas through, information and communication technology – at a level suitable for the future workplace and as active participants in a digital world.

Our curriculum is based around the TEACH computing curriculum which has been developed by the National Centre for Computing Education funded by the DfE. It is built around an innovative progression framework where computing content has been organised into interconnected networks, created by subject experts, using the latest pedagogical research and teacher feedback.

### There are four core pillars underpinning the discipline of computing

- 1. Computer networks and systems
- 2. Creating media
- 3. Programming
- 4. Data and information

Identifying and combining these core strands works towards the overall goal of children being able to use their substantive knowledge to create their own content.

### **Substantive and Disciplinary Content in Computing**

Every subject is unique and includes its own substantive content and disciplinary content. The INSPIRE computing curriculum is designed to ensure that pupils not only have broad and strong substantive knowledge but also understanding of the discipline of computing. Pupils learn both language 'facts' and how to make sense of them simultaneously.

Disciplinary knowledge in computing is the use and interpretation of substantive knowledge in order to develop original digital content and programs. The core strands are Data and Information, Creating Media, Computing Systems and Networks and Programming. We also focus heavily on E-safety and keeping children safe in our digital world.

#### **Substantive Knowledge**

Computing is a cumulative discipline. Pupils' knowledge of what we often call substantive concepts such as creating media come up time and time again in the curriculum. We know if pupils are able to build up knowledge of these concepts, building richer and richer schemata of these concepts and terms over time, it can help them access increasingly complex material throughout the curriculum, which helps them to learn, understand and remember more – meaning they make more progress. The curriculum is sequenced to allow children to build on prior knowledge

#### **Disciplinary Knowledge**

Learning computing involves the development of both substantive knowledge (the 'stuff' of computing) and familiarity with the 'second-order' or procedural disciplinary concepts, that shape the way in which the 'stuff' or 'substance' is understood, organised and debated, as well as the ways in which it is actually generated.

The simplest way to think about the difference is – the substantive knowledge is the 'what' and the disciplinary knowledge is the 'how'.

As we're teaching we need to interweave the **what** and the **how** for our children. Thinking linguistically is vital. Simply 'knowing' the steps in programming for example is not computational thinking. The best we could say is that it enables computational thinking. We need facts in order to think, but we also need concepts to enable us to group bits of information, or facts, together.

# **Core Concepts:**

| THE BIG IDEAS- SUBSTANTIVE CONCEPTS     |                                                |                                |  |  |  |
|-----------------------------------------|------------------------------------------------|--------------------------------|--|--|--|
| S.C. 1 – Computing systems and networks | S.C. 2 – Creating media                        | S. C. 3 – Data and information |  |  |  |
| S.C. 4 – Programming                    | S.C. 5 – E-safety                              |                                |  |  |  |
|                                         | This runs across every unit & evolve computing |                                |  |  |  |

# **Whole School Overview**

|                      | Autumn 1                                                                                                    | Autumn 2                                                                                                    | Spring 1                                                                                                    | Spring 2                                                                                                    | Summer 1                                                                            | Summer 2                                                                                                    |
|----------------------|----------------------------------------------------------------------------------------------------|----------------------------------------------------------------------------------------------------|----------------------------------------------------------------------------------------------------|----------------------------------------------------------------------------------------------------|-------------------------------------------------------------------------------------|----------------------------------------------------------------------------------------------------|
| EYFS<br>(Barefo      | Busy bodies                                                                                                    | Awesome autumn                                                                                                    | Winter warmers                                                                                                    | Super space                                                                                                    | Summer                                                                              | Boats ahoy                                                                                                    |
| ot<br>compu<br>ting) | https://www.barefootcomputing.org/<br>earlyyears                                                                                                    | https://www.barefootcomputing.org/earlyyears                                                                                                    | https://www.barefootcomputing.org/<br>earlyyears                                                                                           | https://www.barefootcomputing.org/<br>earlyyears                                                                                                    | https://www.barefootcomputing.org<br>/earlyyears                                    | https://www.barefootcomputing.or<br>g/earlyyears                                                                                                    |
| Y1                   | Computing systems and networks – Technology around us <a href="https://docs.google.com/forms/technologyaroundus">https://docs.google.com/forms/technologyaroundus</a>   | Creating media – Digital painting https://docs.google.com/forms/digitalpainting                                                                                                    | Programming A – Moving a robot<br>https://docs.google.com/forms/movingarobot                                                               | Creating media – Digital writing https://docs.google.com/forms/digitalwriting                                                                              | Creating media – Digital writing –<br>Application unit skills from Spring 2         | Programming B – Programming animations <a href="https://docs.google.com/forms/programming-animations">https://docs.google.com/forms/programming-animations</a>           |
| Y2                   | Computing systems and networks – IT around us <a href="https://docs.google.com/forms/ITaroundus">https://docs.google.com/forms/ITaroundus</a>                           | Creating media – Digital photography <a href="https://docs.google.com/forms/digitalphotography">https://docs.google.com/forms/digitalphotography</a> <a href="https://docs.google.com/forms/digitalphotography">Y</a> | Programming A – Robot algorithms <a href="https://docs.google.com/forms/robotalgorithms">https://docs.google.com/forms/robotalgorithms</a> | Data and information – Pictograms<br>https://docs.google.com/forms/pictograms                                                                              | Creating media – Digital writing (Google slides)                                    | Programming B – Programming quizzes https://docs.google.com/forms/quizzes                                                                                                |
| Y3                   | Computing systems and networks – Connecting computers <a href="https://docs.google.com/forms/connectingcomputers">https://docs.google.com/forms/connectingcomputers</a> | Creating media – Animation <a href="https://docs.google.com/forms/creatingmedia">https://docs.google.com/forms/creatingmedia</a>                                                                                      | Programming A – Sequencing sounds<br>https://docs.google.com/forms/sounds                                                                  | Data and information – Branching databases <a href="https://docs.google.com/forms/branchingdatabases">https://docs.google.com/forms/branchingdatabases</a> | Creating media – Desktop publishing https://docs.google.com/forms/desktoppublishing | Programming B – Events and actions  https://docs.google.com/forms/eventsandact ions                                                                                      |
| Y4                   | Computing systems and networks – The internet <a href="https://docs.google.com/forms/theinternet">https://docs.google.com/forms/theinternet</a>                         | Creating media – Audio editing https://docs.google.com/forms/audioediting                                                                                                    | Programming A – Repetition in shapes<br>https://docs.google.com/forms/repetitioninshap                                                     | Data and information – Data logging https://docs.google.com/forms/datalogging                                                                              | Creating media – Photo editing https://docs.google.com/forms/photoediting           | Programming B – Repetition in games <a href="https://docs.google.com/forms/repetitioning">https://docs.google.com/forms/repetitioning</a> <a href="mailto:ames">ames</a> |
| Y5                   | Computing systems and networks – Sharing information <a href="https://docs.google.com/forms/sharinginformation">https://docs.google.com/forms/sharinginformation</a> on | Programming A – Selection in physical computing (Crumble) <a href="https://docs.google.com/forms/selectioninphysicalcomputing">https://docs.google.com/forms/selectioninphysicalcomputing</a>                         | Creating media – Video editing https://docs.google.com/forms/videoediting                                                                  | Data and information – Flat-file databases<br>https://docs.google.com/forms/flatfiledatabases                                                              | Creating media – Vector drawing https://docs.google.com/forms/vectors               | Programming B – Selection in quizzes <a href="https://docs.google.com/forms/selectioninguizzes">https://docs.google.com/forms/selectioninquizzes</a>                     |
| Y6                   | Computing systems and networks – Communication <a href="https://docs.google.com/forms/communication">https://docs.google.com/forms/communication</a>                    | Creating media – Web page creation<br>https://docs.google.com/forms/webpagecreation                                                                                                    | Programming B – Sensing (Micro:Bit) https://docs.google.com/forms/sensing                                                                  | Data and information – Spreadsheets<br>https://docs.google.com/forms/spreadsheets                                                                          | Creating media – 3D modelling<br>https://docs.google.com/forms/3dmodelling          | Programming A – Variables in games<br>https://docs.google.com/forms/variablesinga<br>mes                                                                                 |

### **COMPUTING PROGRESSION GRID**

The National Centre for Computing Education (NCCE) is funded by the Department for Education and supporting partners, and marks a significant investment in improving the provision of computing education in England.

TEACH computing curriculum has been developed as part of this in line with our work with the Computing Hub.

| Computing Progr                            | omputing Progression Grid Document                                                                                                    |                                                                                                    |                                                                                                    |  |  |  |  |
|--------------------------------------------|----------------------------------------------------------------------------------------------------|----------------------------------------------------------------------------------------------------|----------------------------------------------------------------------------------------------------|--|--|--|--|
| EYFS                                       | Three & Four year olds                                                                                                    | Reception                                                                                                    | ELG                                                                                                    |  |  |  |  |
| Personal, Social and Emotional Development | Increasingly follow rules, understanding why they are important. (Understand why we have rules when using technological equipment and obey these to stay safe). | Show resilience and perseverance in the face of a challenge when using technology that they may find difficult.                                        | Be confident to try new activities and show independence and perseverance in the face of challenge.                                                                                                    |  |  |  |  |
| Physical<br>Development                    | Matching their developing physical skills to tasks and activities in the setting.                                                                               | Develop their small motor skills so that they can use a range of tools competently, safely and confidently.                                            |                                                                                                    |  |  |  |  |
| Understanding the World                    | Explore how things work (e.g. use a remote control car, make basic movements on a whiteboard, turn on and off different devices.)                               |                                                                                                    |                                                                                                    |  |  |  |  |
| Expressive Arts and Design                 |                                                                                                    | Explore, use and refine a variety of artistic effects to express their ideas and feelings (e.g. using technology to record their work such as photos). | Safely use and explore a variety of materials, tools and techniques, experimenting with colour, design, texture, form and function. (e.g. drawing digital pictures using interactive whiteboards and Ipads) |  |  |  |  |

| Early Learning Goals:                                                              | Digital Literacy                                       | Information Technology                                     | Computer science                                  | Vocabulary        |
|------------------------------------------------------------------------------------|--------------------------------------------------------|------------------------------------------------------------|---------------------------------------------------|-------------------|
| Children recognise that a range of technology is used in places such               | I can identify what technology is in the classroom.    | I can turn on digital equipment.                           | I can complete a simple programming sequence      | Sequence          |
| as homes and schools.                                                              |                                                        |                                                            | using a range of technology (BeeBots, programming | Technology        |
|                                                                                    | I can identify and explain, the uses of technology, in | I can handle technology with care. I can interact with     | games online)                                     | Digital Equipment |
| They select and use technology for particular purposes.                            | and around, my classroom (including Twitter etc.)      | technology.                                                |                                                   | information       |
|                                                                                    |                                                        |                                                            | I can give instructions using Walkie Talkies      | Tweet             |
| Children find out about and use a range of everyday technology.                    | I can discuss what technology is in my home and what   | I can turn on/off digital equipment.                       | (algorithms)                                      | program           |
|                                                                                    | is used for.                                           |                                                            |                                                   |                   |
| They select appropriate applications that support an identified need               |                                                        | I can interact with technology purposefully (navigating an |                                                   |                   |
| <ul> <li>for example in deciding how best to make a record of a special</li> </ul> | I can explain that info                                | iPad).                                                     |                                                   |                   |
| event in their lives, such as a journey on a steam train.                          |                                                        |                                                            |                                                   |                   |
|                                                                                    |                                                        | I can use technology to take a picture.                    |                                                   |                   |
|                                                                                    |                                                        |                                                            |                                                   |                   |
|                                                                                    |                                                        | I can use technology to record a video                     |                                                   |                   |

| PROGRESSION OF SKILLS – SUBSTANTIVE KNOWLEDGE                            |                                                                         |                                                                                                    |                                                                                               |                                                                                                    |                                                                                                 |
|--------------------------------------------------------------------------|-------------------------------------------------------------------------|----------------------------------------------------------------------------------------------------|-----------------------------------------------------------------------------------------------|----------------------------------------------------------------------------------------------------|-------------------------------------------------------------------------------------------------|
|                                                                          |                                                                         | AREA OF STUDY: Com                                                                                                    | puting Systems & Networks                                                                     |                                                                                                    |                                                                                                 |
| YEAR 1                                                                   | YEAR 2                                                                  | YEAR 3                                                                                                    | YEAR 4                                                                                        | YEAR 5                                                                                                 | YEAR 6                                                                                          |
| Identify technology in the classroom and how it helps us (DL)            | Describe the uses of computers (DL)  Identify examples of computers and | Explain that digital devices accept inputs and produce outputs (CS)                                                     | Demonstrate how information is shared across the internet (CS)                                | Compare results from different search engines (IT)  Complete a web search to find specific information | Describe that a computer system features inputs, processes and outputs (CS)                     |
| Name the main parts of a computer (IT)                                   | understand that a computer is part of IT (DL)                           | Identify input and output devices (CS)                                                                                  | Discuss why a network would need protecting (DL)                                              | (IT)                                                                                                   | Explain that computers are connected together to form systems (CS)                              |
| Switch on and log into a computer (IT)                                   | Identify examples of IT in school and how we use it (DL)                | Explain how we use digital devices for different activities (DL)                                                        | Recognise how networked devices make up the internet (CS)                                     | Refine web searches (IT)                                                                               | Explain the benefits of a computer system (DL)                                                  |
| Use a mouse to click and drag (IT)  Use a mouse to create a picture (IT) | Identify examples of IT beyond school and how we use it (DL)            | Understand the similarities and differences between digital and non-digital tools (DL)                                  | Describe how to access websites on the WWW and where they are stored when uploaded to the WWW | Recognise the role of web crawlers in creating an index (CS)                                           | Identify tasks that are managed by computer systems and the role a human plays in this (CS)     |
| Use a mouse to open a program (IT)                                       | Explain how IT helps us (DL)                                            | Discuss why we need a network switch (CS)                                                                               | (IT)  Explain what media can be found on websites (DL)                                        | Relate a search term to the search engine's index (CS)                                                 | Explain that data is transferred over networks in packets (CS)                                  |
| Save work to a file (IT)                                                 | Identify rules for how to use IT safely (DL)                            | Explain how messages are passed through different connections (CS)                                                      | Recognise that we can add content to the WWW (DL)                                             | Explain how search engines are ranked (CS)                                                             | Explain that networked digital devices have                                                     |
| Type their name on a keyboard (IT)  Delete letters (IT)                  | Use the correct IT for different types of activities (IT)               | Demonstrate how information can be passed between devices (CS)                                                          | Recognise how the content of the WWW is created by people (CS)                                | Explain why the order of results is important and to whom (CS)                                         | unique addresses (CS)                                                                           |
| Open work from a file (IT)                                               | Lesson planning                                                         | Explain the role of a switch, server and wireless network point in a network (CS)                                       | Explain that not everything on the WWW is true (DL)                                           | Choose methods of communication to suit particular purposes (IT)                                       | Recognise that connected digital devices can allow us to access shared files stored online (CS) |
| Use the arrow keys to move a cursor (IT)                                 |                                                                         | Identify how devices in a network are connected                                                                         | Explain why we should think carefully before sharing or resharing content (DL)                | Compare different methods of communication over the internet (DL)                                      | Send information over the internet in different ways (IT)                                       |
| Identify rules to keep us safe and healthy when using technology (DL)    |                                                                         | together (CS)  Identify the benefits of computer networks (DL)                                                          | Explain why some information we find online might not be honest, accurate or legal (DL)       | Decide what I should and should not share (DL)                                                         | Contribute to a shared project online (IT)                                                      |
| Lesson planning                                                          |                                                                         | Lesson planning                                                                                                    | Lesson planning                                                                               | Understand that what they share may not be private (DL)                                                | Explain how the internet enables effective collaboration (DL)                                   |
|                                                                          |                                                                         |                                                                                                    |                                                                                               | Lesson planning                                                                                        | Lesson planning                                                                                 |
| Disciplinary focus:                                                      | Disciplinary focus:                                                     | Disciplinary focus:                                                                                                    | Disciplinary focus:                                                                           | Disciplinary focus:                                                                                    | Disciplinary focus:                                                                             |
| Core: Logic                                                              | Core: Pattern                                                           | Core: Decomposition                                                                                                    | Core: Decomposition                                                                           | Core: Abstraction                                                                                      | Core: Decomposition                                                                             |
| Sub: Decomposition                                                       | Sub: Evaluation                                                         | Sub: Abstraction                                                                                                    | Sub: Logic                                                                                    | Sub: Patterns                                                                                          | Sub: Evaluation                                                                                 |
| SMSC question:                                                           | SMSC question:                                                          | SMSC Question:                                                                                                    | SMSC Question:                                                                                | SMSC Question:                                                                                         | SMSC Question:                                                                                  |
| Is the use of computers healthy?                                         | Do computers always help us?                                            | Do computer networks always improve communication?                                                                      | How can the internet cause problems in society?                                               | How could bias be developed through search engines?                                                    | What are the key problems with sharing personal information on the web?                         |
| VOCABULARY- CORE vocabulary h                                            | ighlighted yellow                                                       |                                                                                                    |                                                                                               |                                                                                                    |                                                                                                 |
| Technology<br>Computer<br>Mouse<br>Trackpad<br>Keyboard Screen           | Information technology Barcode Scanner Scan Devices                     | Digital device<br>Input<br>Process<br>Output<br>Network                                                                 | Internet Router Network security Website/Webpage Web address Web browser                      | System Digital Search Search engine Refine Index                                                       | Communication Protocol Data Internet protocol (IP) address Domain name                          |
| Double-click Typing                                                      |                                                                         | Program Digital/Non-digital Connection Network Network switch Server Wireless access point Network cable Network socket | World wide web Files Download Sharing Ownership Permission Adverts                            | Web Crawler Bot Ordering/Ranking Search engine optimisation                                            | Packet Header Data payload Collaboration                                                        |

|                                                                                  | PROGRESSION OF SKILLS- SUBSTANTIVE KNOWLEDGE                          |                                                                      |                                                                       |                                                                               |                                                                              |  |
|----------------------------------------------------------------------------------|-----------------------------------------------------------------------|----------------------------------------------------------------------|-----------------------------------------------------------------------|-------------------------------------------------------------------------------|------------------------------------------------------------------------------|--|
| VEAD 4                                                                           | VEAD                                                                  |                                                                      | : Creating Media                                                      | \ \ \ \ \ \ \ \ \ \ \ \ \ \ \ \ \ \ \                                         | V540.6                                                                       |  |
| YEAR 1                                                                           | YEAR 2                                                                | YEAR 3                                                               | YEAR 4                                                                | YEAR 5                                                                        | YEAR 6                                                                       |  |
| Draw lines and marks on a screen (IT)                                            | Use a digital device to take a photograph (IT)                        | Explain that animation is a sequence of drawings or photographs (IT) | Identify digital devices that can record sound and play it back (DL)  | Explain that a video is a visual media format (CS)                            | Review and explore websites (DL)                                             |  |
| Use paint tools to create a picture (IT)                                         | Take photos in portrait and landscape formats (IT)                    | Create an effective stop-frame animation (IT)                        | Identify inputs and outputs required to play or                       | Identify digital devices that can record video (DL)                           | Recognise common features of a web page (IT)                                 |  |
| Use the shape and line tool to make marks (IT)                                   | Improve a photo by retaking it (IT)                                   | Plan an animation (IT)                                               | record sound (CS)                                                     | Experiment with different camera angles (IT)                                  | Find and understand the importance of                                        |  |
| Use the shape and line tools to create a                                         | Explore the effect light has on a photograph (IT)                     | Use onion-skinning to help make small changes                        | Use a digital device to record sound (IT)                             | Use a microphone (IT)                                                         | copyright-free images (DL)                                                   |  |
| picture (IT)                                                                     | Use tools to edit an image (IT)                                       | between frames (IT)                                                  | Save a digital recording as a file (IT)                               | Capture a video using a range of filming techniques (IT)                      | Add content to their own web page (IT)                                       |  |
| Make appropriate shape and colour choices when painting a digital picture (IT)   | Identify photos that have been changed (DL)                           | Review and improve their animation (IT)                              | Open a digital recording from a file (IT)                             | Save video content (IT)                                                       | Preview their own web page (IT)                                              |  |
| Choose the best paint tool for the purpose                                       | Lesson planning                                                       | Add additional media to their animation (IT)                         | Edit sections of a recording (IT)                                     | Edit by reshooting (IT)                                                       | Create multiple web pages (IT)                                               |  |
| (IT) Change the brush size and colour (IT)                                       | Identify the uses and purpose of google slides                        | Explain the differences between text and images (IT)                 | Use editing tools to arrange sections of audio (IT)  Lesson planning  | Store, retrieve and export video to a computer (IT)                           | Create hyperlinks (IT)  Link web pages using hyperlinks (IT)                 |  |
| change the brush size and colour (11)                                            | Open a blank slides document                                          | Explain the differences between text and images (11)                 | Identify changes we can make to an image (DL)                         | Share a video (IT)                                                            | Link web pages using hyperinks (11)                                          |  |
| Explain the differences between painting on a computer and painting online (DL)  | Identify the text features including text boxes                       | Change font style, size and colours for a given purpose (IT)         | Explore how images can be changed in real life (DL)                   | Lesson planning                                                               | Lesson planning                                                              |  |
| Lesson planning                                                                  | Type, delete and manipulate text within a text box                    | Create a template (IT)                                               | Change the composition of an image (IT)                               |                                                                               | Create 3D digital objects (IT)                                               |  |
| Identify and find keys on a keyboard (IT)                                        | Change colour and font of text                                        | Change the page from portrait to landscape (IT)                      | Choose effects to make an image fit a scenario (IT)                   | Understand that vector drawings are made using shapes (IT)                    | Manipulate (select/ move/ delete) 3D digital objects (IT)                    |  |
| Open a word processor (IT)                                                       | Use different text box types to add headings to blank slides          | Recognise and understand the importance of placeholders (IT)         | Choose appropriate tools to retouch an image (IT)                     | Identify the main drawing tools (IT)                                          | Change the colour of 3D objects (IT)                                         |  |
| Enter text into a computer (IT)                                                  | Identify how to add and delete slides                                 | Edit text to communicate more clearly (IT)                           | Combine parts of images to create new images (IT)                     | Create a vector drawing by combining shapes (IT)                              | Resize 3D objects (IT)                                                       |  |
| Use backspace to remove text (IT)                                                | Add pictures into a slides document                                   | Copy and paste text and images into a document (IT)                  | Recognise that not all images are real and explain how they know (DL) | Move, resize and rotate objects (IT)                                          | Rotate 3D objects (IT)                                                       |  |
| Use the letter, number and space keys (IT)                                       | Add shapes into a slides document                                     | Choose a suitable layout for a given purpose (IT)                    | Compare original images with edited ones (DL)                         | Duplicate objects (IT)                                                        | Select and duplicate 3D objects (IT)                                         |  |
| Identify the toolbar (IT)                                                        | Adjust layout, colour and background within                           | Identify the uses of desktop publishing in the real                  | Lesson planning                                                       | Use alignment grids and resize handles (IT)                                   | Group digital 3D shapes and a placeholder to create a hole in an object (IT) |  |
| Use bold, italic and underline (IT)                                              | different slides                                                      | world (DL)                                                           |                                                                       | Modify objects to create different effects (IT)                               | Modify multiple 3D objects in a variety of                                   |  |
| Type in capital letters (IT)                                                     | Use the master slide to keep your slides consistent                   | Lesson planning                                                      |                                                                       | Use the zoom tool to add more detail (IT)                                     | ways (IT)                                                                    |  |
| Change the font (IT)                                                             | Use the collaboration features to share and edit slides presentations |                                                                      |                                                                       | Change the order of layers in a vector drawing (IT)                           | Create a 3D digital model using a variety of 3D shapes (IT)                  |  |
| Select text by clicking and dragging (IT)  Select a word by double clicking (IT) | Add animations to slides                                              |                                                                      |                                                                       | Identify which objects are in the front layer or back layer of a drawing (IT) | Lesson planning                                                              |  |
| Use the undo tool (IT)                                                           | Add transitions to slides                                             |                                                                      |                                                                       | Group objects (IT)                                                            |                                                                              |  |
| • •                                                                              | Design a presentation around a chosen theme                           |                                                                      |                                                                       | Evaluate vector drawings (IT)                                                 |                                                                              |  |
| Make changes to text on a computer (IT)                                          | Present your final presentation                                       |                                                                      |                                                                       | Lesson planning                                                               |                                                                              |  |
| Lesson planning                                                                  | Lesson planning                                                       |                                                                      |                                                                       |                                                                               |                                                                              |  |
| Disciplinary Focus                                                               | Disciplinary Focus                                                    | Disciplinary Focus                                                   | Disciplinary Focus                                                    | Disciplinary Focus (Video Production)                                         | Disciplinary Focus                                                           |  |
| Core: Abstraction                                                                | Core: Evaluation                                                      | Core: Decomposition                                                  | Core: Abstraction                                                     | Core: Evaluation                                                              | Core: Decomposition                                                          |  |
| Sub: Decomposition                                                               | Sub: Patterns                                                         | Sub: Abstraction                                                     | Sub: Evaluation                                                       | Sub: Patterns                                                                 | Sub: Evaluation                                                              |  |
|                                                                                  |                                                                       |                                                                      |                                                                       | Disciplinary Focus (Vector Drawings)                                          |                                                                              |  |
|                                                                                  |                                                                       |                                                                      |                                                                       | Core: Decomposition Sub: Evaluation                                           |                                                                              |  |
| SMSC question:                                                                   | SMSC question:                                                        | SMSC question:                                                       | SMSC question:                                                        | SMSC question:                                                                | SMSC question:                                                               |  |
| Is it honest to change photos?                                                   | Do we need cameras if we have phones?                                 | Is there still a place for writing by hand in                        | What impact might photo shopping have                                 | What problems might uploading videos                                          | Can companies without online                                                 |  |
| <b>0</b> . <b>p</b>                                                              |                                                                       | a world where computers can help us present information?             | on self-esteem?                                                       | cause?                                                                        | presence compete with others?                                                |  |
| VOCABULARY- CORE vocabulary                                                      | highlighted yellow                                                    | p. som mornadon                                                      |                                                                       |                                                                               |                                                                              |  |
| Paint Paint                                                                      | Device                                                                | Animation                                                            | Audio                                                                 | Video                                                                         | Website                                                                      |  |
| Tool<br>Paintbrush                                                               | Camera<br>Photograph                                                  | Flipbook Stop-frame animation                                        | Microphone                                                            | Panning<br>Class up                                                           | Webpage<br>Browser                                                           |  |
| Erase                                                                            | Photograph Capture                                                    | Frame                                                                | Speaker Headphones                                                    | Close up Lens                                                                 | Browser<br>Media                                                             |  |
| Fill                                                                             | Image                                                                 | Sequence                                                             | Sound                                                                 | Mid-range                                                                     | HTML                                                                         |  |
| Undo                                                                             | Landscape                                                             | Image                                                                | Podcast                                                               | Long shot                                                                     | Header Programme                                                             |  |

| Shape                  | Portrait          | Onion skinning          | Edit          | High/Normal/Low angle | Copyright                                                                                                    |
|------------------------|-------------------|-------------------------|---------------|-----------------------|----------------------------------------------------------------------------------------------------|
| Line                   | Framing           | Evaluate                | Trim          | Static camera         | Fair use                                                                                                    |
| Colour                 | Compose           |                         | Align         | Zoom                  | Home page                                                                                                    |
| Style                  | Flash             | Text                    | <u>Layer</u>  | Tilt                  | Google site                                                                                                    |
| Pointillism            | Focus             | Images                  | Import/Export | Filming               | Preview                                                                                                    |
| Size                   | Background        | Communicate             | Record        |                       | Navigation path                                                                                                    |
|                        |                   | Template                | Playback      | Vector                | Hyperlink Hyperlink                                                                                                    |
| Word processor         | Slides            | <b>Orientation</b>      |               | Drawing tools         |                                                                                                    |
| Space                  | Font Font         | Placeholder Placeholder | Crop          | Object                | 3D                                                                                                    |
| Backspace              | <mark>Size</mark> | <b>Layout</b>           | Rotate        | Move                  | Perspective Perspective Perspe |
| Text cursor            | <b>Effects</b>    | Content                 | Effects       | Rotate                | <b>Handles</b>                                                                                                    |
| Caps lock              | Presentation      | Desktop publishing      | Retouch       | Duplicate Duplicate   | <u>Lift</u>                                                                                                    |
| <mark>Toolbar</mark>   | Colour            | Copy                    | Clone         | Resize                | Lower                                                                                                    |
| Bold                   | <b>Animation</b>  | Paste Paste             | Combine       | Modify                | Duplicate                                                                                                    |
| Italic                 | <b>Transition</b> |                         | Background    | Layers                | Group                                                                                                    |
| <mark>Underline</mark> |                   |                         | Foreground    | Group/Ungroup         | Placeholder                                                                                                    |
| Font                   |                   |                         | Zoom          | 3.04P/ 3.18.04P       | Construct                                                                                                    |
| Format                 |                   |                         |               |                       |                                                                                                    |
| Redo                   |                   |                         |               |                       |                                                                                                    |

| PROGRESSION OF SKILLS - SUBSTANTIVE KNOWLEDGE                                |                                                                          |                                                                                          |                                                                            |                                                                       |                                                                                              |
|------------------------------------------------------------------------------|--------------------------------------------------------------------------|------------------------------------------------------------------------------------------|----------------------------------------------------------------------------|-----------------------------------------------------------------------|----------------------------------------------------------------------------------------------|
|                                                                              |                                                                          | AREA OF STUDY                                                                            | ,                                                                          |                                                                       |                                                                                              |
| YEAR 1                                                                       | YEAR 2                                                                   | YEAR 3                                                                                   | YEAR 4                                                                     | YEAR 5                                                                | YEAR 6                                                                                       |
| Match a command to an outcome (CS)                                           | Describe a series of instructions as a sequence (CS)                     | Explore programming environments (e.g. Scratch) by identifying objects and commands (CS) | Program a computer by typing commands (CS)                                 | Create a simple circuit and connect to a microcontroller (CS)         | Know that a variable is something that is changeable (CS)                                    |
| Predict the outcome of a command (CS)                                        | Use the same commands to create algorithms for a range of sequences (CS) | Follow a design to create a program (CS)                                                 | Write an algorithm in text-based language (CS)                             | Connect more than 1 output component to a                             | Recognise that the value of a variable can be                                                |
| Run a command on a device (CS)                                               | Use an algorithm to program a sequence on a floor                        | Create a sequence of connected commands (CS)                                             | Use a count-controlled loop to produce a given outcome (CS)                | microcontroller (CS)                                                  | changed (CS)                                                                                 |
| Predict the outcome of a sequence using forwards and backwards commands (CS) | robot (CS)                                                               | Start programs in different ways (CS)                                                    | Modify a count-controlled loop to produce a given                          | Use count-controlled loops to control outputs (CS)                    | Use events in a program to set variables (CS)                                                |
| Start a sequence from the same place each                                    | Follow a sequence to predict an outcome (CS)                             | Combine sound commands into a particular order (CS)                                      | outcome (CS)                                                               | Design a conditional loop (CS)                                        | Create games that use variables (CS)                                                         |
| time (CS)                                                                    | Identify routes around a map (CS)                                        | Build a sequence of commands (CS)                                                        | Use a procedure in a program (CS)                                          | Program a microcontroller to respond to an                            | Test and debug projects that include variables (CS)                                          |
| Predict the outcome of a sequence involving up to 4 commands (CS)            | Test a map to ensure it is usable (CS)                                   | Make own design choices by assigning actions to                                          | Design and create programs that include count-<br>controlled loops (CS)    | input (CS)                                                            | Lesson planning                                                                              |
| Combine 4 direction commands to make a                                       | Create an algorithm to meet a goal (CS)                                  | sprites (CS)                                                                             | Lesson planning                                                            | Identify a condition and an action in a project (CS)                  | Test a program on an emulator (CS)                                                           |
| sequence (forwards, backwards, left and right) (CS)                          | Use an algorithm to create a program (CS)                                | Implement their algorithm as code (CS)                                                   | Explore more than one programming environment                              | Use selection to direct the flow of a program                         | Transfer programs to a controllable device (CS)                                              |
| Debug their simple program (CS)                                              | Test and debug each part of a program (CS)                               | Create a project based on a task description (CS)                                        | (CS)                                                                       | (CS)                                                                  | Use selection to determine the flow of a program (CS)                                        |
| Explain what their program should do (CS)                                    | Lesson planning                                                          | Lesson planning                                                                          | Predict the outcome of snippets of code (CS)                               | Design a physical project that includes selection (CS)                | Use a variable in an 'if, then, else' statement to                                           |
| Use 2 different programs to get to the same place (CS)                       | Identify the start of a sequence and show how to run the program (CS)    | Explain the relationship between an event and an action (CS)                             | Know when to use infinite or count-controlled loops (CS)                   | Create a program (incl. testing and debugging)                        | select the flow of a program (CS)                                                            |
| Lesson planning                                                              | Change the outcome of a series of commands (CS)                          | Program movement using 4 directions (CS)                                                 | Run more than 1 process at a time (CS)                                     | that includes a physical computing project (CS)                       | Update a variable with a user input (CS)                                                     |
| Use more than 1 programming tool (CS)                                        | Match 2 sequences with the same outcome (CS)                             | Use a programming extension (CS)                                                         | Write programs that include 2 or more loops that run at the same time (CS) | Lesson planning                                                       | Use an operand (<>=) in an if, then statement  Design a program that uses inputs and outputs |
| Use commands to move a sprite (CS)                                           | Predict the outcome of a sequence of commands (CS)                       | Develop their program by adding different features (CS)                                  | Re-use existing code snippets on new sprites (CS)                          | Modify conditions in a program (CS)                                   | on a controllable device (CS)                                                                |
| Run a program (CS)                                                           | Create a program using a given design (CS)                               | Identify and fix bugs in a program against a given                                       | Design programs that use repetition (CS)                                   | Create a program with different outcomes using selection (CS)         | Lesson planning                                                                              |
| Use a start block in a program (CS)                                          | Create a program using their own design (CS)                             | design (CS)                                                                              | Create projects that include repetition (CS)                               | Use selection in an infinite loop to check a                          |                                                                                              |
| Use more than one block by joining them                                      | Debug and improve their projects (CS)                                    | Lesson planning                                                                          | Lesson planning                                                            | condition (CS)                                                        |                                                                                              |
| together (CS)                                                                | Lesson planning                                                          |                                                                                          |                                                                            | Show that a condition can direct program flow in one of two ways (CS) |                                                                                              |
| Change the value of a block (CS)                                             |                                                                          |                                                                                          |                                                                            | Identify the outcome of user input in an                              |                                                                                              |
| Add blocks to sprites (CS)                                                   |                                                                          |                                                                                          |                                                                            | algorithm (CS)                                                        |                                                                                              |
| Delete sprites (CS)                                                          |                                                                          |                                                                                          |                                                                            | Identify the setup code needed in their program (CS)                  |                                                                                              |
| Add more than 1 sprite to a project (CS)                                     |                                                                          |                                                                                          |                                                                            | Lesson planning                                                       |                                                                                              |
| Create algorithms for sprites (CS)                                           |                                                                          |                                                                                          |                                                                            |                                                                       |                                                                                              |
| Test programs that they have created (CS) <u>Lesson planning</u>             |                                                                          |                                                                                          |                                                                            |                                                                       |                                                                                              |
| Disciplinary focus:                                                          | Disciplinary focus:                                                      | Disciplinary focus:                                                                      | Disciplinary focus:                                                        | Disciplinary focus:                                                   | Disciplinary focus:                                                                          |
| Core: Algorithms                                                             | Core: Algorithms                                                         | Core: Algorithms                                                                         | Core: Algorithms                                                           | Core: Algorithms                                                      | Core: Algorithms                                                                             |
| Sub: Logic                                                                   | Sub: Decomposition                                                       | Sub: Logic                                                                               | Sub: Patterns                                                              | Sub: Logic                                                            | Sub: Evaluation                                                                              |
| SMSC Question:                                                               | SMSC Question:                                                           | SMSC Question:                                                                           | SMSC Question:                                                             | SMSC Question:                                                        | SMSC Question:                                                                               |
| How can we make sure we learn                                                | Should we always follow instructions?                                    | Does it matter how much time we spend                                                    | How are mobile phones impacting on                                         | Is it better to play with friends online                              | Is the gaming culture causing                                                                |
| from our mistakes?                                                           | Should we diways follow instructions:                                    | online? (screentime)                                                                     | conversation?                                                              | or in person?                                                         | problems in society?                                                                         |
| VOCABULARY- CORE vocabulary                                                  |                                                                          |                                                                                          |                                                                            |                                                                       |                                                                                              |
| Command Instructions                                                         | Sequence                                                                 | Scratch                                                                                  | Program                                                                    | Crumble                                                               | Variable 1                                                                                   |
| Directions Prediction                                                        | Algorithm<br>Order                                                       | Programming Code                                                                         | Turtle Code spinnet                                                        | Sparkle                                                               | Micro:bit<br>Make                                                                            |
| Program                                                                      | Route                                                                    | Costume                                                                                  | Code snippet Pattern                                                       | Microcontroller Components                                            | USB                                                                                          |
| Algorithm                                                                    | Debug                                                                    | Backdrop                                                                                 | Repetition                                                                 | Connection                                                            | Condition                                                                                    |
| ScratchJr                                                                    | Actions                                                                  | Motion                                                                                   | Count-controlled loop/Infinite loop                                        | Motor                                                                 | Sensing                                                                                      |
| Bee-bot                                                                      | Bug                                                                      | Sequence                                                                                 | Trace                                                                      | Repetition                                                            | Accelerometer Accelerometer Accelerometer                                                    |
| Sprite                                                                       |                                                                          | Event                                                                                    | Value                                                                      | Switch                                                                | Navigation                                                                                   |
| Block                                                                        |                                                                          | Design                                                                                   | Decompose                                                                  | LED                                                                   | Step counter                                                                                 |

| Value | Extension block | Procedure        | Condition |  |
|-------|-----------------|------------------|-----------|--|
|       |                 | Animate          | Selection |  |
|       |                 | <b>Duplicate</b> | Outcomes  |  |

| PROGRESSION OF SKILLS           |                                                                                       |                                                                                                  |                                                                                                |                                                                            |                                                                                                    |  |  |
|---------------------------------|---------------------------------------------------------------------------------------|--------------------------------------------------------------------------------------------------|------------------------------------------------------------------------------------------------|----------------------------------------------------------------------------|----------------------------------------------------------------------------------------------------|--|--|
| AREA OF STUDY: Data & Informati | AREA OF STUDY: Data & Information                                                     |                                                                                                  |                                                                                                |                                                                            |                                                                                                    |  |  |
| YEAR 1                          | YEAR 2                                                                                | YEAR 3                                                                                           | YEAR 4                                                                                         | YEAR 5                                                                     | YEAR 6                                                                                             |  |  |
|                                 | Enter data onto a computer (IT)                                                       | Select attributes to separate objects and arrange into a                                         | Use a data logger to collect data                                                              | Understand what a database is                                              | Understand what a spreadsheet is                                                                   |  |  |
|                                 | Use a computer to view data in different formats (pictograms)                         | tree structure (IT)  Create a branching database (IT)                                            | Understand how it captures data over time  Connect a data logger to a computer                 | Create a database on paper and using technology and compare                | Understand the different elements of a spreadsheet (cell, column, formula)                         |  |  |
|                                 | Use a computer to create pictograms that arrange objects by an attribute (IT)         | Compare two branching database structures (IT)  Identify objects using a branching database (IT) | Use and interpret the data using intervals                                                     | Understand branching database                                              | Understand how to enter data into a spreadsheet                                                    |  |  |
|                                 | Give simple examples of why information should not be shared (DL)                     | Compare two ways of presenting information (branching databases and pictograms) (IT)             | Select the information needed to solve a problem/<br>collect data based on a real-life problem | Understand how to sort and group using a database                          | Be able to sort and find information in a spreadsheet                                              |  |  |
|                                 | Use a computer program to present information in different ways (IT)  Lesson planning | Lesson planning                                                                                  | Lesson planning                                                                                | Select questions to support solving a problem using a database             | Be able to use simple formulae within a spreadsheet                                                |  |  |
|                                 |                                                                                       |                                                                                                  |                                                                                                | Lesson planning                                                            | Be able to format data  Lesson planning                                                            |  |  |
|                                 | Disciplinary Focus                                                                    | Disciplinary Focus                                                                               | Disciplinary Focus                                                                             | Disciplinary Focus                                                         | Disciplinary Focus                                                                                 |  |  |
|                                 | Core: Evaluation                                                                      | Core: Patterns                                                                                   | Core: Abstraction                                                                              | Core: Abstraction                                                          | Core: Logic                                                                                        |  |  |
|                                 | Sub: Abstraction                                                                      | Sub: Algorithms                                                                                  | Sub: Algorithms                                                                                | Sub: Evaluation                                                            | Sub: Evaluation                                                                                    |  |  |
|                                 | SMSC question:                                                                        | SMSC question:                                                                                   | SMSC question:                                                                                 | SMSC question:                                                             | SMSC question:                                                                                     |  |  |
|                                 | Do we really need computers?                                                          | Do computers de-skill people?                                                                    | Do computers contribute to a lack of                                                           | By storing information online are we                                       | Is it ok for companies to sell                                                                     |  |  |
|                                 | ,,                                                                                    |                                                                                                  | family time?                                                                                   | contributing to identity theft?                                            | information on their databases about                                                               |  |  |
|                                 |                                                                                       |                                                                                                  |                                                                                                |                                                                            | customers?                                                                                         |  |  |
| VOCABULARY- CORE vocabula       | ry highlighted yellow                                                                 |                                                                                                  |                                                                                                |                                                                            |                                                                                                    |  |  |
|                                 | organise data Pictogram compare enter data tally chart objects block diagram object   | Branching database attribute value structure information Attribute questions table compare       | sensor data logger interval Analyse data set import table Input device export Analyse review   | Database field criteria information record graph chart axis compare filter | Spreadsheet cells operation duplicate format Formula columns rows. common attribute sigma software |  |  |

### **DISCIPLINARY SKILLS PROGRESSSION - COMPUTATIONAL THINKING**

| Concept                                   | EYFS                                                                                                    | KS1                                                                                                    | KS2                                                                                                    |  |  |  |
|-------------------------------------------|----------------------------------------------------------------------------------------------------|----------------------------------------------------------------------------------------------------|----------------------------------------------------------------------------------------------------|--|--|--|
| Logic                                     | <ul> <li>Children start to reason about the world around them.</li> <li>Children play with mechanical and electronic toys to start forming ideas about how they work.</li> <li>Provide scenarios for children to predict and test. E.g. they might predict that big things sink and small things float. To test this, we might model trying different objects and then introduce a balloon and a stone.</li> </ul>                                                                                                    | <ul> <li>Use logical reasoning to predict the behaviour of simple <u>programs</u>,<br/>including both their own (perhaps for Scratch or a floor turtle) and other<br/>software (such as a game or a painting program).</li> </ul>                                                                                                    | <ul> <li>Explore a range of <u>algorithms</u></li> <li>use logical reasoning to think through each step to predict outcomes.</li> <li>eg algorithms for mathematical calculations, for solving mazes or for looking up a dictionary definition.</li> <li>children should be able to explain their predictions.</li> <li>Debugging by thinking through each step and detecting where the errors are</li> <li>Use logical reasoning to adjust the code.</li> </ul>                                                                                                    |  |  |  |
| Examples in other areas of the curriculum | English - children might use it to explain a character's actions in a story so far, and to predict what the character will do next.  Science - children should be able to explain how they've arrived at certain conclusions from the results of experiments.  History - children should understand how our knowledge is constructed from a variety of sources, and they should be able to discuss the logical connections between cause and effect.  Design Technology - children need to reason what material is best suited to each part of a project.                                                                                                    |                                                                                                    |                                                                                                    |  |  |  |
| Algorithms                                | <ul> <li>Teachers naturally create opportunities for sequencing, which is a key element of algorithms.</li> <li>Children learn to take turns with others, to tidy up and line up.</li> <li>Sequencing happens during roleplay activities; for example, the events which occur when we go to post a letter at the Post Office.</li> </ul>                                                                                                    | There are many opportunities within the school day for children to understand algorithms and create their own.  The algorithms pupils create can often be implemented using programmable toys or "human robots", and it can be useful for pupils to compare how a square is drawn with a floor turtle and with Logo or ScratchJr.  As the children break down larger tasks into smaller instructions, they also develop their use of decomposition to solve a problem. | Using storyboards or flowcharts, simple rough jottings or "pseudocode" (a written description of how a program will operate).  pupils apply algorithms as rules to their understanding of maths and grammar. They might create algorithms for how to multiply by 10, 100 and 1,000. They increase their understanding of algorithms as sequences of instructions – perhaps writing one for how to play their favourite sport – and they build their understanding of how algorithms and programs are distinct but intrinsically linked.  Pupils are expected to think algorithmically, using decomposition confidently, to design programs with particular goals. They should be able to debug them. |  |  |  |
| Examples in other areas of the curriculum | Instructional writing in English, the method for a science experiment: each can be considered  PE – getting dressed for a PE lesson (following a sequence of steps)                                                                                                    | d an algorithm.                                                                                                    |                                                                                                    |  |  |  |
| Decomposition                             | <ul> <li>Maths – children's approach to mental arithmetic might be an implementation of a simple al</li> <li>When children label simple diagrams and sequence familiar processes, they start to see that breaking things down into their parts helps us learn about them.</li> <li>In roleplay, children could think about how to set up a shop – they'll need merchandise, price tags, a till, money for change, etc.</li> <li>Constructing a model plane, they make the wings, add these to the body, add the wheels: the children think about the parts and then assemble them.</li> <li>It is important to model these skills and take them a step further by showing how to evaluate that all the necessary things are present.</li> </ul> | Model how to take this further by encouraging children to evaluate whether they've missed aspects and to share their understanding with others.                                                                                                    | <ul> <li>Decomposition occurs in planning and <u>collaborating</u>. Provide opportunities for pupils to collaborate as a team.</li> <li>Pupils need to take a topic and decompose it into its various aspects and then work collaboratively to develop a wiki page for exam[ple or presentation</li> <li>Pupils decompose projects into phases of planning, research, drafting, reviewing and publishing.</li> </ul>                                                                                                    |  |  |  |
| Examples in other areas of the curriculum | Any task or project will need to be decomposed into smaller, more-manageable parts. Decor Humanities - concept maps are more detailed. In exploring detail, children increase their awa Science - children should have ongoing opportunities to break things down into their constitu                                                                                                    | areness and independence.                                                                                                    |                                                                                                    |  |  |  |
| Patterns                                  | <ul> <li>Children are given practical situations where they can notice patterns, observing and exploring similarities and differences.</li> <li>They can be presented with sets of items which are sortable in various ways.</li> <li>For example, they could be given a water tray and assorted objects, some of which float.</li> </ul>                                                                                                    | <ul> <li>Children continue to engage in practical experiences where similarities and differences can be explored. The range and complexity of these scenarios increase.</li> <li>Model how to notice patterns, how to think of rules and how to try them out.</li> </ul>                                                                                                    | <ul> <li>Pupils can identify patterns and rules in number sequences; and use logical reasoning to explain</li> <li>Eg In maths and science, they might look for similarities and differences in numerical data to answer questions, draw conclusions and make predictions.</li> <li>Pupils will explore theories using predict-and-test activities eg in geography, pupils might be asked what constitutes a good location for a new town. To formulate ideas about town planning, they could look at patterns of existing settlements and test those ideas on maps.</li> <li>Pupils can spot repetition of code</li> </ul>                                                                          |  |  |  |
| Examples in other areas of the curriculum | Children become familiar with repeated phrases in nursery rhymes.  Reading - children notice repeated structures in stories.  Music - repeating lines in many musical forms  Maths - children typically undertake investigations in which they spot patterns and deduce g  English - children spot more-complex spelling patterns, and they listen for patterns in sounds  Science – group and classify – children will notice rules and patterns, for example in animals'                                                                                                    | s (phonemes).                                                                                                    |                                                                                                    |  |  |  |
| Abstraction                               | Opportunities to summarise as children remember events and recount what was important.  In maths, they start to sense the abstraction of number: they can count three bears, three bricks, three friends, etc and formulate an abstraction of 'threeness'.                                                                                                    | Starting to identify the important elements and ignoring unnecessary detail.                                                                                                    | Pupils continue to become more experienced in abstraction.     Pupils can reflect on what they know and create summaries in preand post-topic assessments for example, recording the most-important facts and so creating an abstraction of their understanding.     Pupils can compare and contrast                                                                                                    |  |  |  |

| $\Rightarrow \bigcirc$                    |                                                                                                    |                                                                                                    | Pupils will focus on the representation of key information whilst<br>leaving to one side many details                                                                                                    |
|-------------------------------------------|----------------------------------------------------------------------------------------------------|----------------------------------------------------------------------------------------------------|----------------------------------------------------------------------------------------------------|
| Examples in other areas of the curriculum | Maths - working with word problems often involves identifying key information and thinking Music - abstracted to notation.  Geography - learning how to add places of interest and to ignore detail; they use world maps Children can also gain experience of abstraction when playing computer games, appreciating History - children consider viewpoints as they roleplay famous people                                                         | and create local maps and so start to see different layers of abstraction. that these interactive simulations are based on real life, but are simpler.                                                                                                    |                                                                                                    |
| Evaluation                                | <ul> <li>Children can start to develop their evaluation skills as they articulate their judgements and reasons in simple terms, such as "My dog is my favourite pet because she lets me pat her."</li> <li>Children to consider different ways to find out things. They can find out about dinosaurs by reading a text, browsing a picture book, using a CD ROM or entering keywords into a search engine.</li> </ul>                             | <ul> <li>Children express preferences more readily and clearly</li> <li>Children can undertake many different computing activities which include simple evaluation. They can be introduced to the idea of design goals and criteria and may begin to create their own.</li> <li>Designing algorithms for a Bee-Bot moving between two points, they can evaluate the most effective route, for example the shortest.</li> <li>They can have criteria for designing a Bee-Bot maze – a start, an end, a minimum number of obstacles – and for the Bee-Bot itself: they might want it to navigate the maze without striking anything.</li> <li>Children can refer to the design criteria and judge if they've been met.</li> </ul> | <ul> <li>Pupils begin to understand the importance of evaluation in improving work, and they take more responsibility for it.</li> <li>With increasing confidence and independence, they use more-detailed design goals and criteria and become more comfortable in drawing up their own.</li> <li>They become more skilled in giving and absorbing appropriate feedback.</li> </ul> |
| Examples in other areas of the curriculum | Self- and peer-assessment can help to develop children's evaluation skills, as they make judge  PE - a list of 'good' things to aspire to – perhaps certain moves in a routine, perhaps landing of English - the success criteria for a child's written work might be the correct use of capitals and about what type of books might be favoured.  Design Technology - makes use of evaluation as pupils work through the design—make—evaluation. | on two feet.<br>d full stops, or the inclusion of adjectives and adverbs. They may recommend a book to a                                                                                                    | a friend, explaining why they think it will be enjoyed, having made a judgement                                                                                                    |

# SIGNIFICANT PEOPLE

| YEAR 1                                                                         | YEAR 2                                                                                                    | Year 3                                                                                                    | Year 4                                                                                                    | Year 5                                                                                                    | Year 6                                                                                                    |
|--------------------------------------------------------------------------------|----------------------------------------------------------------------------------------------------|----------------------------------------------------------------------------------------------------|----------------------------------------------------------------------------------------------------|----------------------------------------------------------------------------------------------------|----------------------------------------------------------------------------------------------------|
| Ada Lovelace                                                                   | Margaret Hamilton                                                                                                    | Charles Babbage                                                                                                    | Tim Berners-Lee                                                                                                    | Guido Van Rossum                                                                                                    | Barbara Liskov                                                                                                    |
| She is credited with being 'the                                                | Margaret Hamilton is a computer                                                                                                    | He was an English mathematician,                                                                                                    | He is widely credited with                                                                                                    | In the early 90s, Van Rossum                                                                                                    | Throughout her career, Barbara Liskov                                                                                                    |
| first programmer'. She worked                                                  | scientist. She designed software                                                                                                    | analytical philosopher,                                                                                                    | inventing the internet we know                                                                                                    | developed Python, one of the most                                                                                                    | focused on programming                                                                                                    |
| with Charles Babbage to create                                                 | for Apollo 11 (the spacecraft used                                                                                                    | mechanical engineer and                                                                                                    | and use today. The World Wide                                                                                                    | popular coding languages used by                                                                                                    | methodology, developing and                                                                                                    |
| the first alogorithm intended to                                               | in the 1969 Moon landing). Her                                                                                                    | computer scientist. He was the                                                                                                    | Web (WWW) gives users access                                                                                                    | programmers & by companies like                                                                                                    | implementing CLU and Argus                                                                                                    |
| be processed by a machine.                                                     | software helped to prevent the                                                                                                    | first person to invent the idea of a                                                                                                    | to unlimited communication and                                                                                                    | Spotify & Dropbox. Python powers a                                                                                                    | languages, with a specialty in                                                                                                    |
|                                                                                | Moon landing from being                                                                                                    | computer that could be                                                                                                    | documentation without relying                                                                                                    | huge variety of software programs                                                                                                    | programming systems and distributed                                                                                                    |
|                                                                                | cancelled!                                                                                                    | programmed.                                                                                                    | solely on email.                                                                                                    | used today.                                                                                                    | computing.                                                                                                    |
| Sergey Brin and Larry Page Invented GOOGLE search engine whilst at university. | Jerry Lawson Electronic engineer that lead the team at Fairchild that pioneered the commercial video game cartridge. Dubbed by some as the "Father of Modern Gaming." | Annie Easley One of the first African-Americans computer scientists at NASA. Leading member of the team that developed the software for the Centaur rocket stage. | Mary Jackson. She was the first African- American female engineer at NASA, Jackson dealt with the common-day segregation and became one of the 'Hidden Figures' | Grace Hopper She invented the first computer programming language to use English and the first computer compiler which translated written instructions into codes that computers could read. She told people that one day computers would be small enough to fit on a desk. At the time, they took up whole rooms! | Alan Turing He made major contributions to the fields of mathematics, computer science, and artificial intelligence. He worked for the British government during World War II, when he succeeded in breaking the secret code Germany used to communicate. He suffered from homophobic discrimination. |